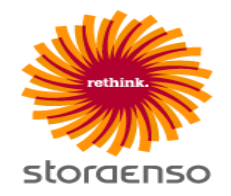

# **Stora Enso mills - Workforce management and reporting**

## **Workforce reporting procedure and contractor liabilities**

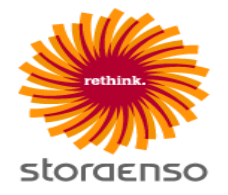

Work at Stora Enso Mills takes place on a **shared construction site**, which is a **construction site** as referred to in the Finnish Government Decree 205/2009. This means the following procedure and operating models apply to workforce reporting.

**Company check and reporting**: The supplier's and the supplier's subcontractors' ability to take care of their contractor's liability is checked in connection with the contract by providing the contractor liability documents to Stora Enso. Reporting is done electronically.

- − The company will be given reporting passwords in connection with the contract.
- − **The supplier will report its company and its subcontractors:** <https://sitemanager.takamaki.fi/>

#### **Act on the Contractor's Obligations and Liability when Work is Contracted Out** (1233/2006)

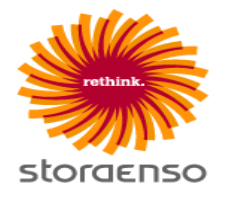

The objectives of the Act are to promote equal competition between enterprises, to ensure observance of the terms of employment and to create the conditions in which enterprises and organisations governed by public law can ensure that enterprises concluding contracts with them on temporary agency work or subcontracted labour discharge their statutory obligations as contracting parties and employers.

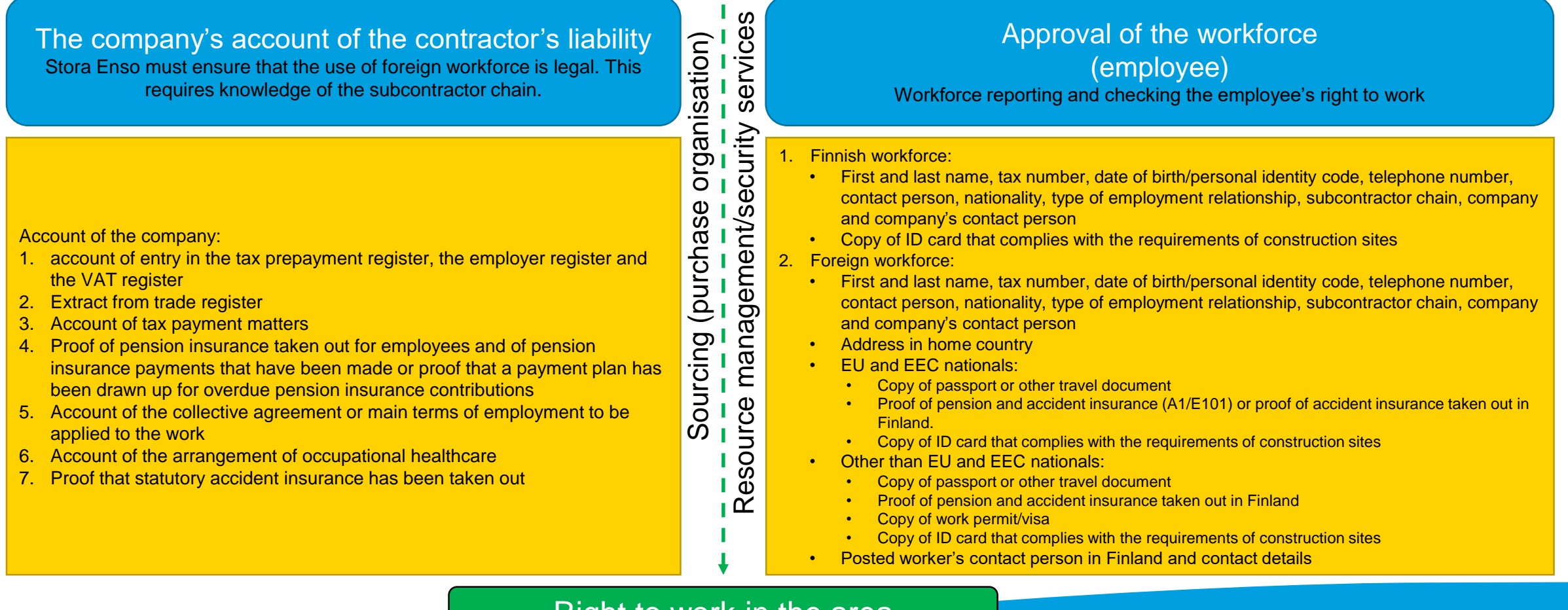

Right to work in the area

### **Workforce reporting procedure and contractor liabilities**

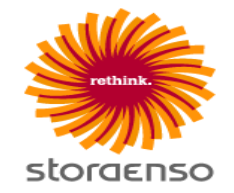

- **Reporting of persons:** a workforce report that includes the required documents must be made for every person.
	- − **The supplier will report the workforce:** <https://sitemanager.takamaki.fi/>
- **As a contact person, approve** the workforce reports **immediately**, so that the resource services may begin the checking process.
- **Checking message:** When a check on a person is approved, the person reported will receive a message and can pick up an access tag. Those picking up an access tag must be prepared to prove their identity and present their ID card.
	- − Every employee must **personally pick up their access tag**.
	- − The picking up of access tags is scheduled according to company; the pick-up time is indicated in the checking message.

*ID cards must always be kept visible when moving about and working in the area!*

## **Workforce report – approval by contact person**

• The approval of a workforce report takes place in stages

*(Prior to approval of access rights)* 

- 1. Contact person approves the person's report
- 2. Reception of workforce/security checks the person's identity and right to work, as well as the validity of the documents.

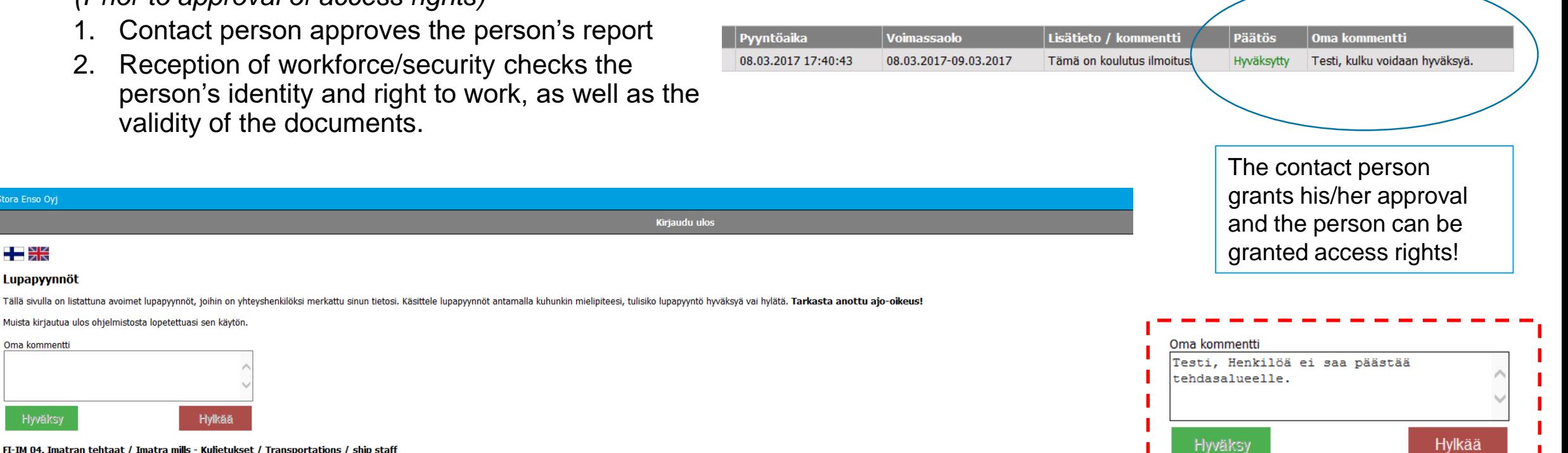

#### FI-IM 04. Imatran tehtaat / Imatra mills - Kuljetukset / Transportations / ship staff

Hylkää

Muista kirjautua ulos ohjelmistosta lopetettuasi sen käytön

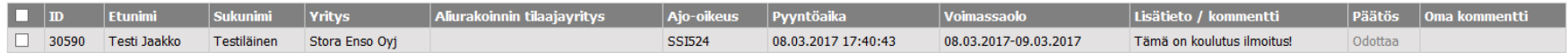

tora Enso Oyi

- SK Lupapyynnöt

Oma kommentti

Hyväksy

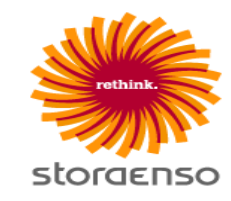